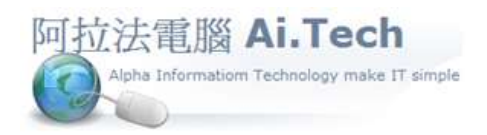

網址 http://www.ait.url.tw 阿拉法電腦 ● 工程管理第 e 高手 請洽 : 張順景 Tel : 0920939843 , 03-4090010 地址 : 桃園市龍潭區民族路 370 巷 182 弄 12 號 e-mail : ai.tech@msa.hinet.net

【工作底稿新增報價項目-點選工料檔】

- 在底稿中點選工料項目。
- 點擊三個點的小按鈕可打開選單。
- 項目名稱可修改。
- ☆輸入數量、輸入金額,系統自動算出單價。

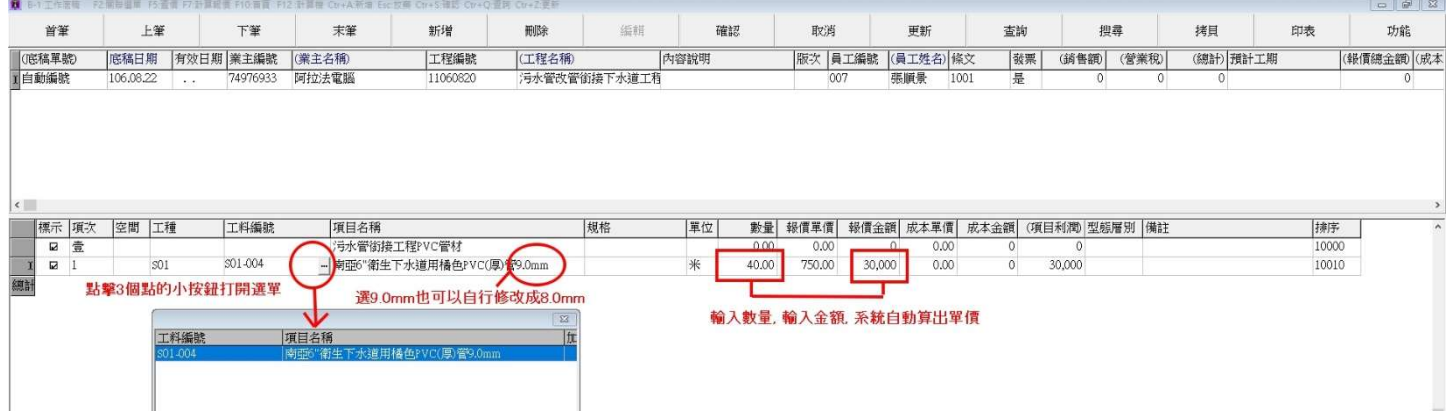